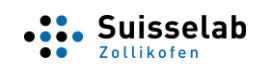

Version 4

## **1. Herkunft der Milchproben**

## **a) Direkteinsendungen**

Einzelkuhmilchproben, welche durch den Einsender mittels des FERTALYS Probenahme-Sets gefasst und eingeschickt werden. Der Auftrag an Suisselab AG erfolgt mit den Formularen FO\_VMD-856/857 (D) bzw. FO\_VMD-858/859 (F). Auftraggeber für Suisselab AG ist der Einsender.

### **b) Untersuchung von Proben der MLP**

Einzelkuhmilchproben im Rahmen der Milchleistungsprüfung (MLP) der Zuchtverbände. Die Analysen werden mittels FERTALYS-Kleber oder Online angefordert. Auftraggeber für Suisselab AG sind die Zuchtverbände.

# **2. Probenahme**

## **a) Direkteinsendungen**

Die Milchproben werden durch die Einsender entnommen. Jedes Probenröhrchen aus den Probenahme-Sets enthält zur Stabilisierung der Milchprobe eine Konservierungstablette (Broad Spectrum Microtabs II). Die Probenahme liegt nicht im Verantwortungsbereich von Suisselab AG.

### **b) Untersuchung von Proben der MLP**

Die Milchproben werden durch die Milchkontrolleure der Zuchtverbände entnommen. Jede Probeflasche enthält zur Stabilisierung der Milchprobe eine Konservierungstablette (Broad Spectrum Microtabs II). Die Probenahme liegt nicht im Verantwortungsbereich von Suisselab AG.

Die Milchproben werden von der Probenahme bis zur Analyse ohne Kühlung aufbewahrt. Die Qualität der bei Suisselab eintreffenden Milchproben wird vor der Analyse visuell beurteilt. Geronnene Proben werden nicht untersucht und der Auftraggeber benachrichtigt.

# **3. Prüfverfahren**

Die Milchproben werden mittels des IDEXX Milch-Trächtigkeitstests (ELISA) zum Nachweis von trächtigkeitsassoziierten Glykoproteinen (PAG) in Milch untersucht. Zur Qualitätssicherung werden mit jeder Untersuchung drei Kontrollproben mit bekannten Messwerten mituntersucht. Die Analyseresultate der Milchproben werden nur freigegeben, wenn die Messwerte der Kontrollproben den Vorgaben entsprechen.

Der Test ist validiert für Rinder, Wasserbüffel, Ziegen und Schafe. Die Leistungsmerkmale des Test bei den verschiedenen Tierarten sind in Tabelle 1 aufgeführt. Der Validierungsbericht der Firma IDEXX kann auf Verlangen bei Suisselab AG Zollikofen eingesehen werden. Die Untersuchungen für Wasserbüffel, Ziegen und Schafe werden ausserhalb des Geltungsbereichs der Akkreditierung durchgeführt.

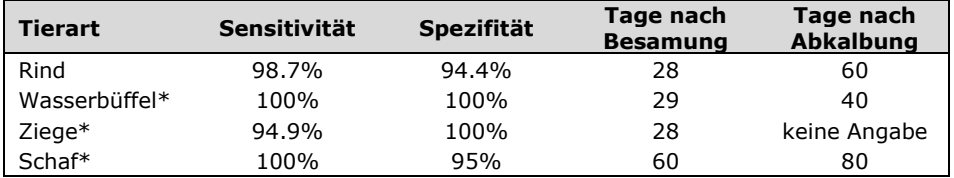

*Tab. 1: Leistungsmerkmale des IDEXX Milch-Trächtigkeitstests. \*Untersuchung ausserhalb des Geltungsbereichs der Akkreditierung*

## **4. Prüfergebnisse**

Der Milch-Trächtigkeitstest FERTALYS liefert die folgenden Befunde: "Trächtig", "Nicht trächtig" oder "Nachtesten". Der Befund "Nachtesten" bedeutet, dass der Befund fraglich ist und das Tier für einen eindeutigen Befund in frühestens 10 Tagen nochmals untersucht werden sollte.

Das Prüfergebnis bezieht sich ausschliesslich auf die untersuchte Probe wie erhalten.

## **5. Freigabe der Prüfergebnisse**

Die Freigabe der Prüfergebnisse erfolgt unter der Verantwortung der Laborleitung:

Daniel Glauser, Dr. med. vet. FVH Ph.D. (Leitung) Sybille Matthey, M.Sc. (Stv.)

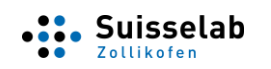

## **Erläuterungen zu Prüfberichten des Milch-Trächtigkeitstests FERTALYS**

# **6. Aufzeichnungen**

Die Angaben zur Messunsicherheit und zu Kontrollmessungen können auf Anfrage bei Suisselab AG eingesehen werden.

# **7. Weitergabe und Format der Prüfberichte**

### **a) Direkteinsendungen**

Der Prüfbericht wird durch Suisselab AG per E-Mail an den Einsender übermittelt. Das E-Mail enthält folgende Angaben:

- Bezeichnung Untersuchung
- Name und Ohrmarkennummer des Tieres
- Befund
- Prüfbericht-Nummer
- Name und Adresse des Einsenders
- Datum des Probeneingangs
- Datum der Untersuchung
- Hinweis und Link auf Erläuterungen zu den Prüfberichten (CL\_VMD-1)
- Adresse, Telefonnummer und E-Mail Adresse des Labors

Der Einsender wird zusätzlich informell per SMS über den Befund informiert. Das SMS enthält folgende Angaben:

- Bezeichnung Untersuchung
- Name und Ohrmarkennummer des Tieres
- Befund

Alle Resultate werden durch Suisselab AG auch als CSV-File an Qualitas AG übermittelt (Format: siehe unten). Die Resultate von Herdebuchtieren werden von Qualitas AG den Zuchtverbänden zur Einspeisung in die Online-Portale weitergeleitet. Die Weitergabe der Resultate erfolgt durch Qualitas AG und die Zuchtverbände und liegt nicht im Verantwortungsbereich von Suisselab AG.

#### **b) Untersuchung von Proben der MLP**

Die Resultate werden ausschliesslich als CSV-File an Qualitas AG übermittelt. Das CSV-File enthält folgende Angaben:

- Datum der Untersuchung
- Barcode (Ohrmarkennummer/MLP-Barcode)
- Gemessener Wert (P-N-Wert)
- Befund (Trächtig/Nicht trächtig/Nachtesten)
- Resultat-Code(101=Nicht trächtig/102=Nachtesten/103=Trächtig)

Die Resultate werden von Qualitas AG den Zuchtverbänden zur Einspeisung in die Online-Portale und Übermittlung an die Tierhalter weitergeleitet. Die Weitergabe der Resultate erfolgt durch Qualitas AG und die Zuchtverbände und liegt nicht im Verantwortungsbereich von Suisselab AG.

## **8. Rückfragen**

#### **a) Direkteinsendungen**

Rückfragen sind zu richten an: Suisselab AG, Schützenstrasse 10, 3052 Zollikofen, Tel. 031 919 33 66

#### **b) Untersuchung von Proben der MLP**

Rückfragen sind an die zuständigen Zuchtverbände zu richten:

- swissherdbook, Schützenstrasse 10, 3052 Zollikofen, Tel. 031 910 61 11
- Braunvieh Schweiz, Chamerstrasse 56, 6300 Zug, Tel. 041 729 33 11
- Holstein Switzerland, Route de Grangeneuve 27, 1725 Posieux, Tel. 026 305 59 00
- Schweizerischer Ziegenzuchtverband, Schützenstrasse 10, 3052 Zollikofen, Tel. 031 388 61 11